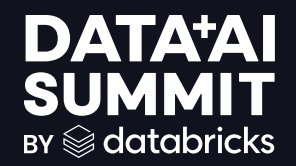

### Unity Catalog Lakeguard: Data Governance for Multi-User Apache<sup>™</sup> Spark **Clusters**

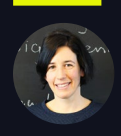

Director Product Management, Databricks Principal Software Engineer, Databricks

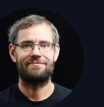

Stefania Leone Martin Grund (Stefania Martin Grund Martin Grund Martin Grund Martin Grund Martin Grund Martin G

**DATA'AI SUMMIT** 

©2024 Databricks Inc. — All rights reserved 1

### Product safe harbor statement

**This information is provided to outline Databricks' general product direction and is for informational purposes only. Customers who purchase Databricks services should make their purchase decisions relying solely upon services, features, and functions that are currently available. Unreleased features or functionality described in forward-looking statements are subject to change at Databricks discretion and may not be delivered as planned or at all**

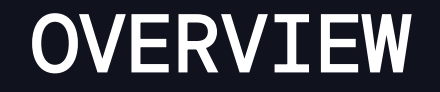

1. Why Data Governance

#### 2. Data Governance with Apache Spark

#### 3. Unity Catalog Lakeguard

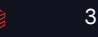

## **WHY DATA GOVERNANCE?**

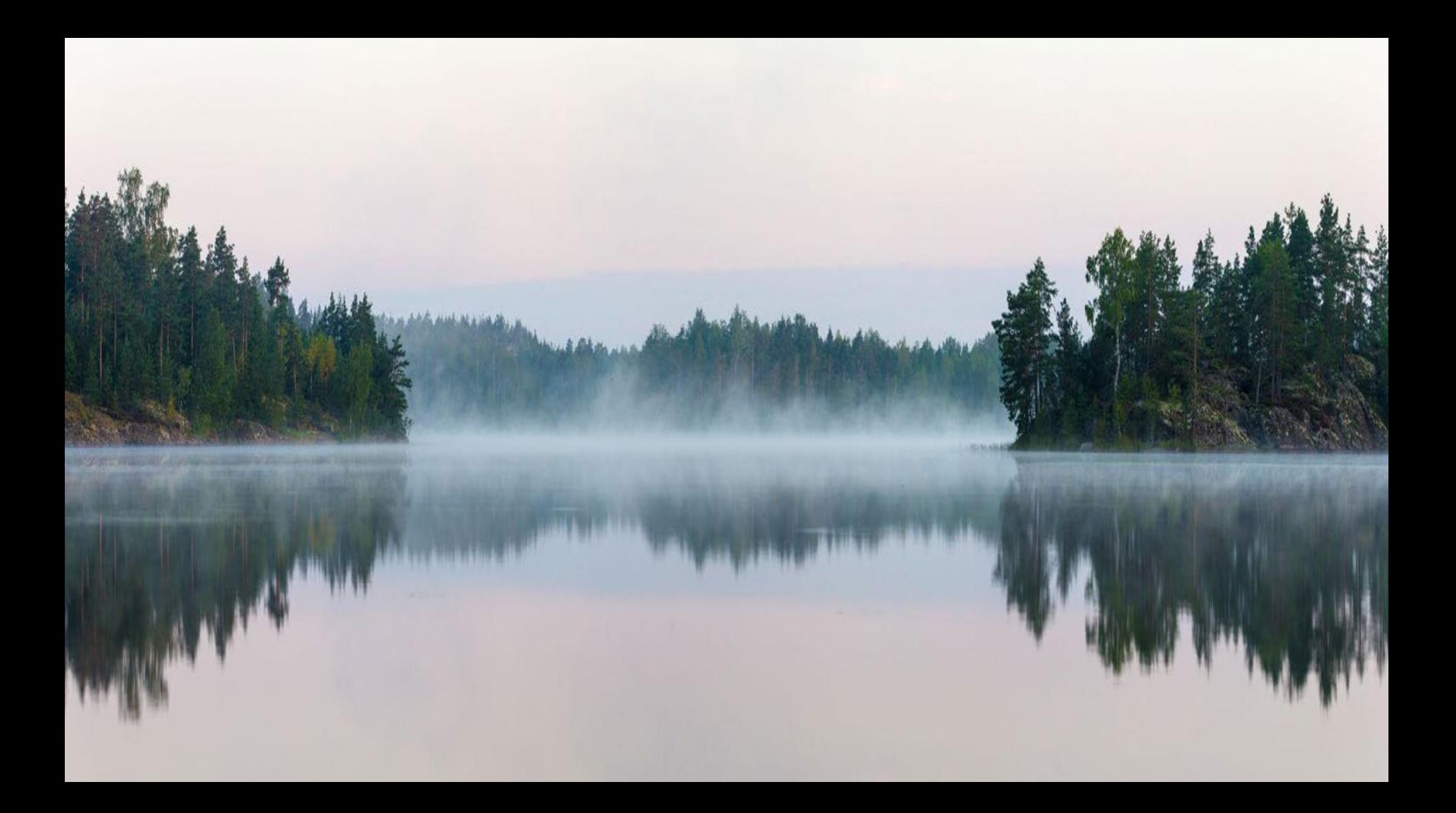

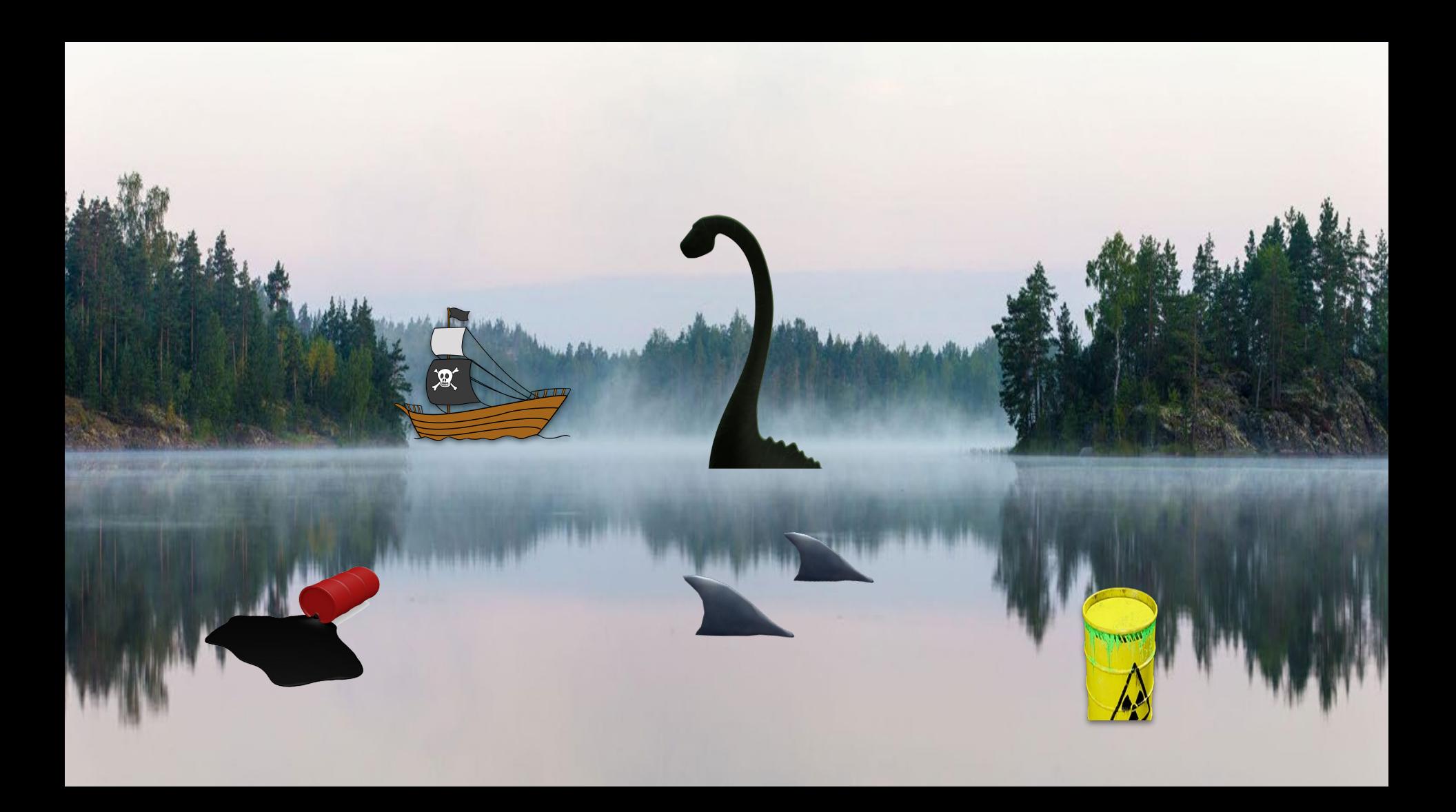

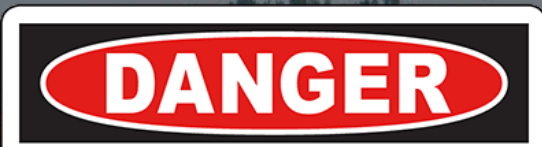

<u>ነዋ</u>

### **KEEP OUT AUTHORIZED PERSONNEL ONLY**

### DATA GOVERNANCE

### Example: PII (Personally identifiable information)

#### customers

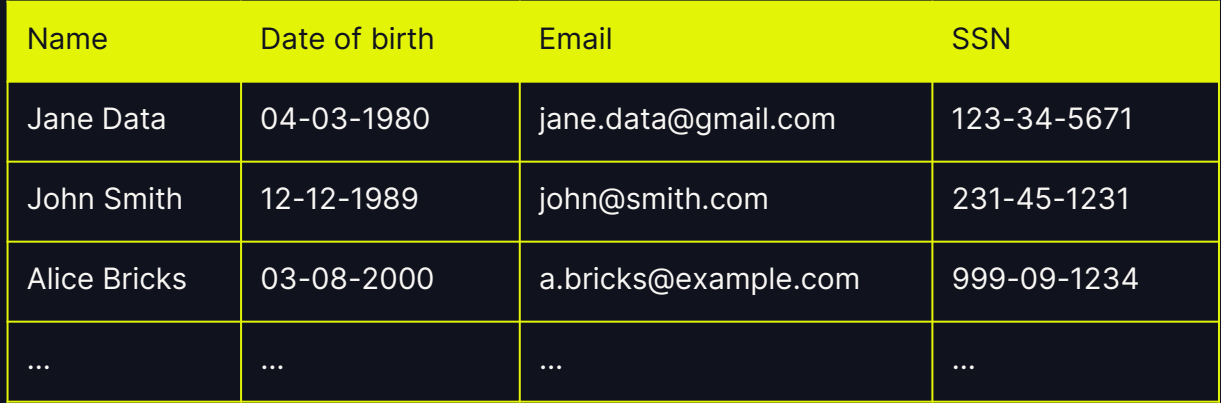

8

### DATA GOVERNANCE: EXAMPLE

#### Data engineers have access to all the data

#### customers

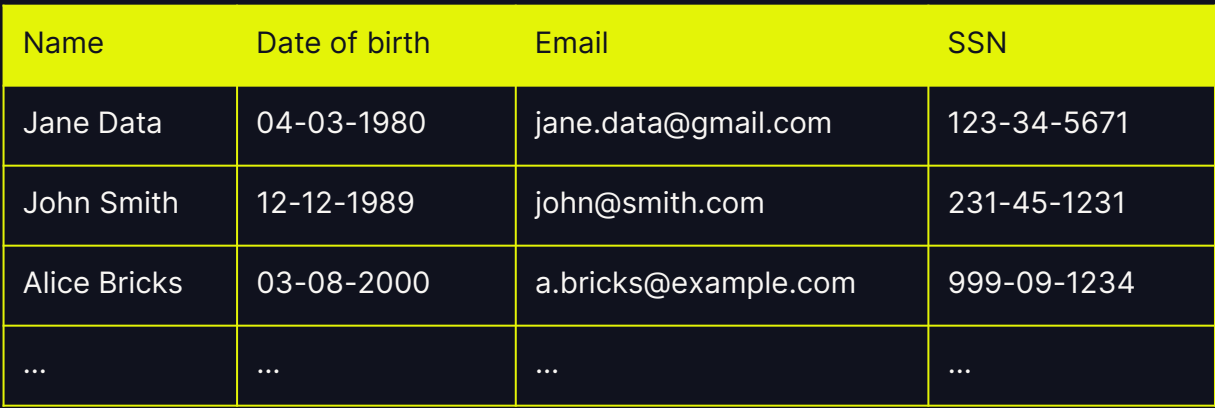

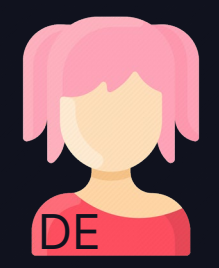

GRANT SELECT ON customers TO `data engineers'

### DATA GOVERNANCE: EXAMPLE

#### Data engineer with SELECT on customers

#### customers

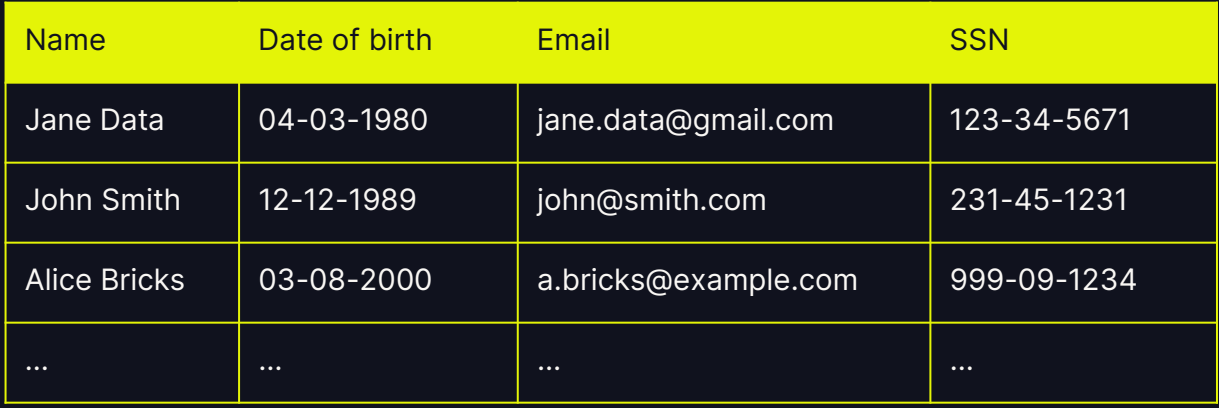

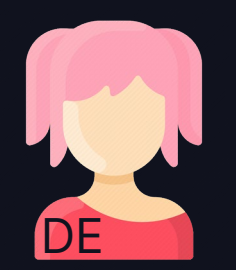

#### SELECT \* FROM customers

10

### DATA GOVERNANCE: EXAMPLE

#### Data scientist don't have access to all customer data

### Name Date of birth Email SSN Jane Data 04-03-1980 jane.data@gmail.com 123-34-5671 John Smith 12-12-1989 | john@smith.com | 231-45-1231 Alice Bricks | 03-08-2000 | a.bricks@example.com | 999-09-1234 … … … …

customers

#### customers\_view

Jane Data | jane.data@gmail.com

Alice Bricks | a.bricks@example.com

John Smith | john@smith.com

Name Email

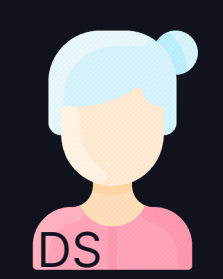

GRANT SELECT ON VIEW customer\_view TO `data scientists'

#### **DATA'AI SUMMIT**

### FINE-GRAINED ACCESS CONTROL

#### Data scientist with SELECT on customers\_view

Fine-grained access control (FGAC) includes

- **Views**
- Row-level & column-level filters
- Attribute-based access control

#### customers\_view

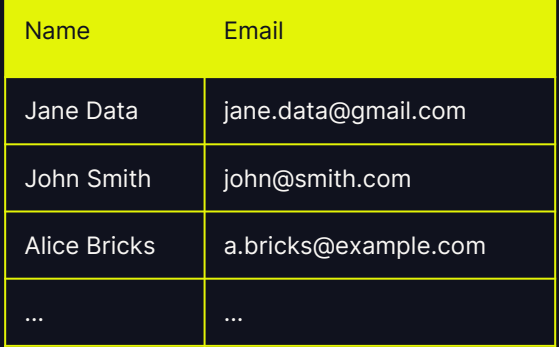

#### SELECT \* FROM customers\_view

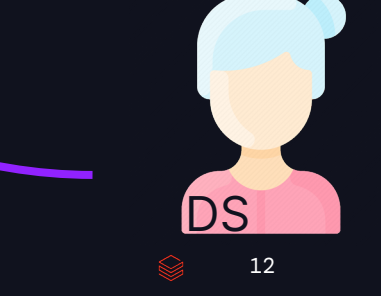

# **DATA GOVERNANCE WITH APACHE SPARK**

### APACHE SPARK AND DATA GOVERNANCE

- Apache Spark de facto big data processing framework
- Wasn't built with data governance in mind:
	- Single JVM, no decoupling of Spark engine and application
		- → Single-application/user
		- $\rightarrow$  Cluster as isolation boundaries

#### However, users want to share compute to reduce cost and operational burden ©2024 Databricks Inc. — All rights reserved **DATA\*AI SUMMIT**

#### Traditional Spark Architecture

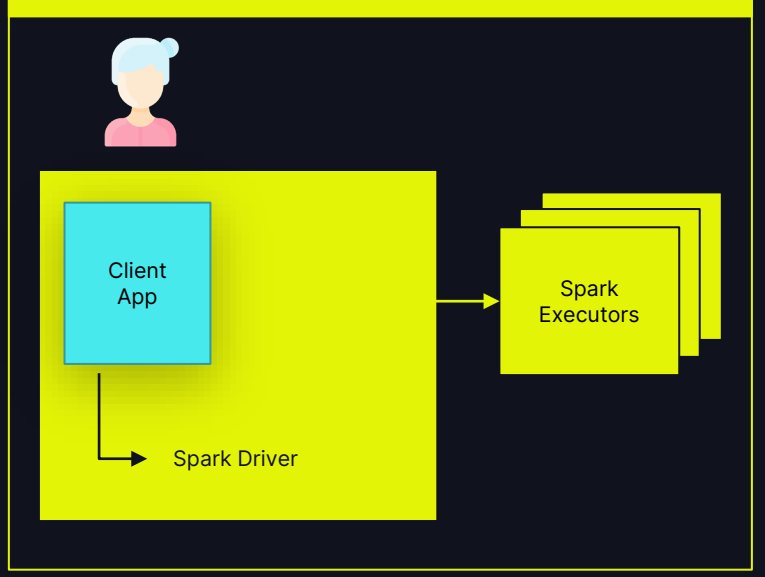

### WHEN SHARING COMPUTE

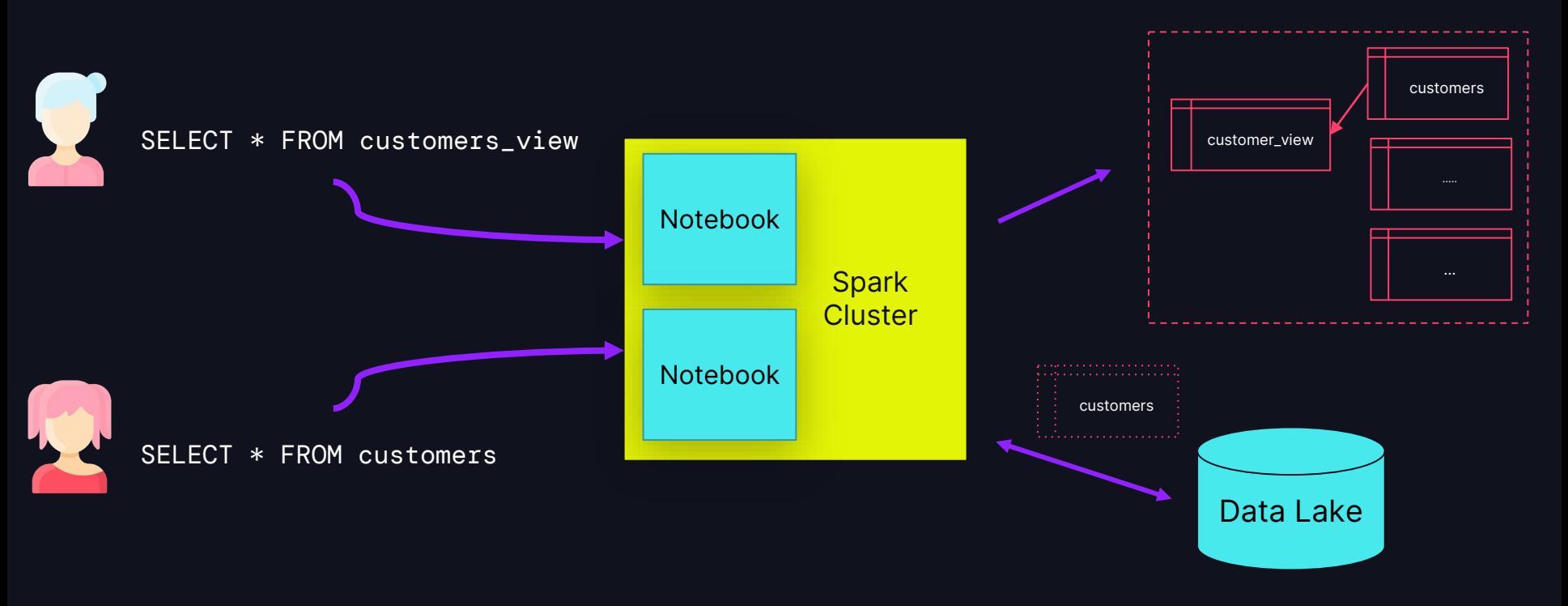

#### ©2024 Databricks Inc. — All rights reserved

Problem 1: Malicious user can read other users' data

#### SELECT \* FROM customers\_view SELECT \* FROM customers Notebook **Spark Cluster** Notebook customers

WHEN SHARING COMPUTE

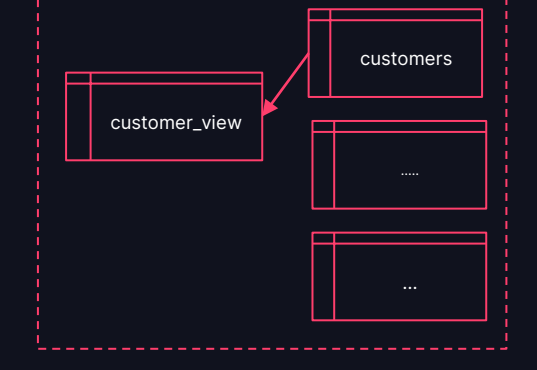

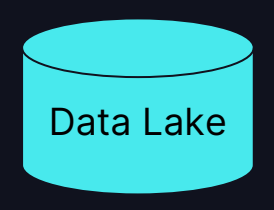

### WHEN SHARING COMPUTE

### Problem 2: Spark "overfetches"

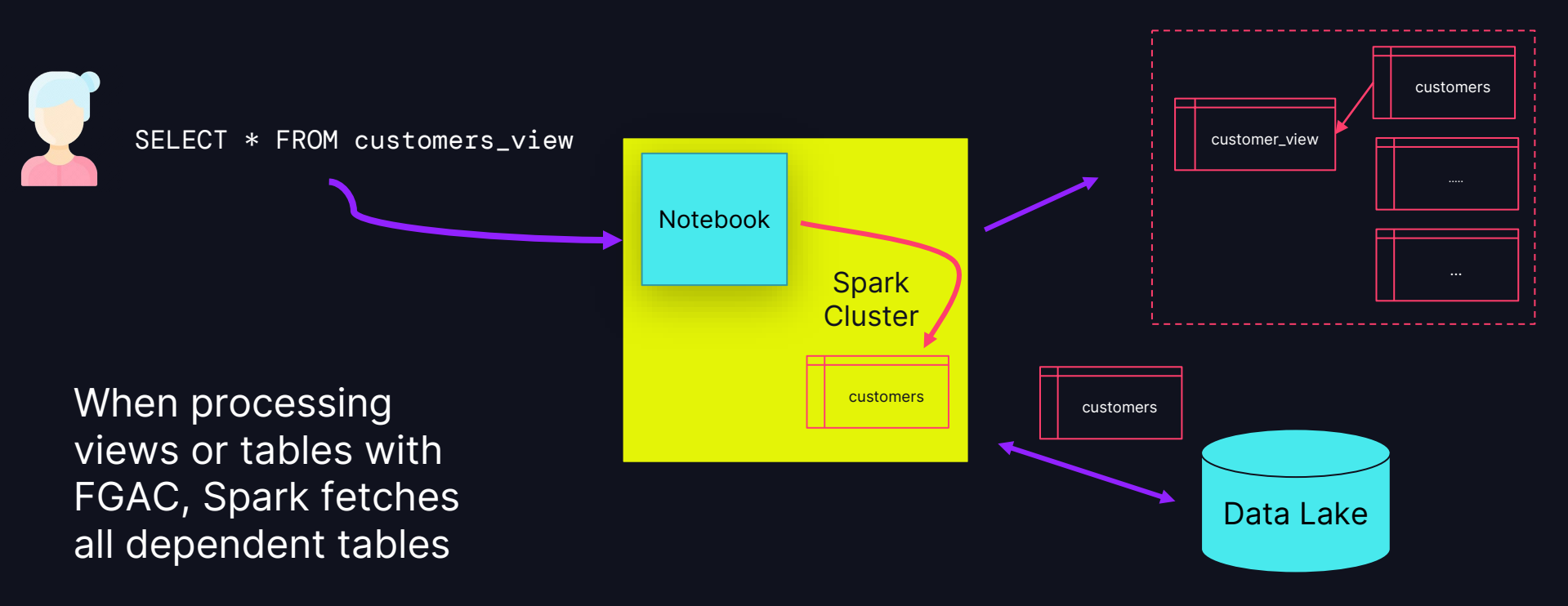

### APACHE SPARK AND DATA GOVERNANCE **Summary**

- Spark enforces governance at cluster boundaries: No isolation between Spark and client applications (Problem 1)
- Spark "overfetches" files when querying view or tables with FGAC (Problem 2)

However, users want data governance and shared compute to reduce cost and operational burden

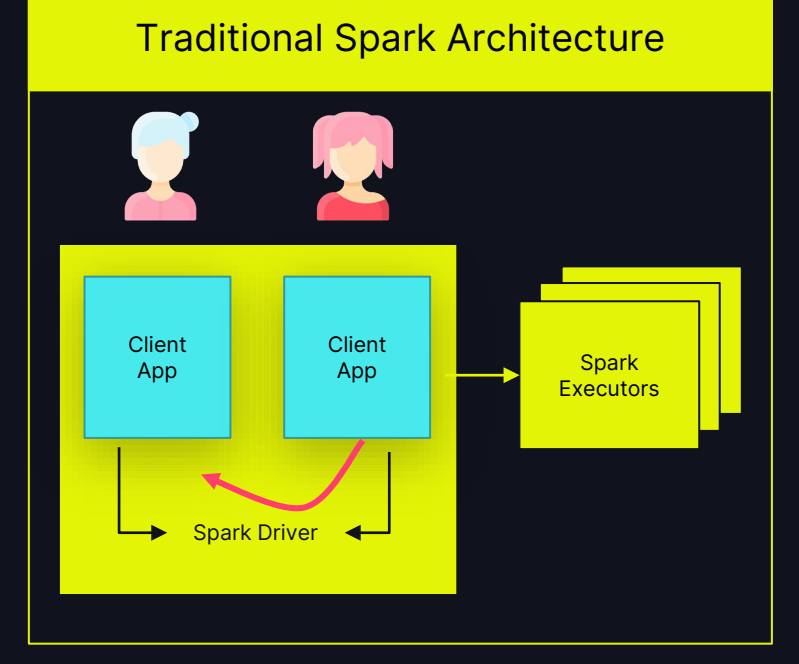

# UNITY CATALOG LAKEGUARD

# **FULL DATA GOVERNANCE IN DATABRICKS**

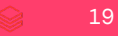

## UC COMPUTE: MULTI-USER SPARK CLUSTERS

- Secure multi-user: fully isolates user code
- Full UC governance
- Declarative data access (DataFrame API based on Spark Connect)

#### Shared access mode Single-user access mode

- Single user w/ privileged access to the underlying machine
- Full, unrestricted Spark API

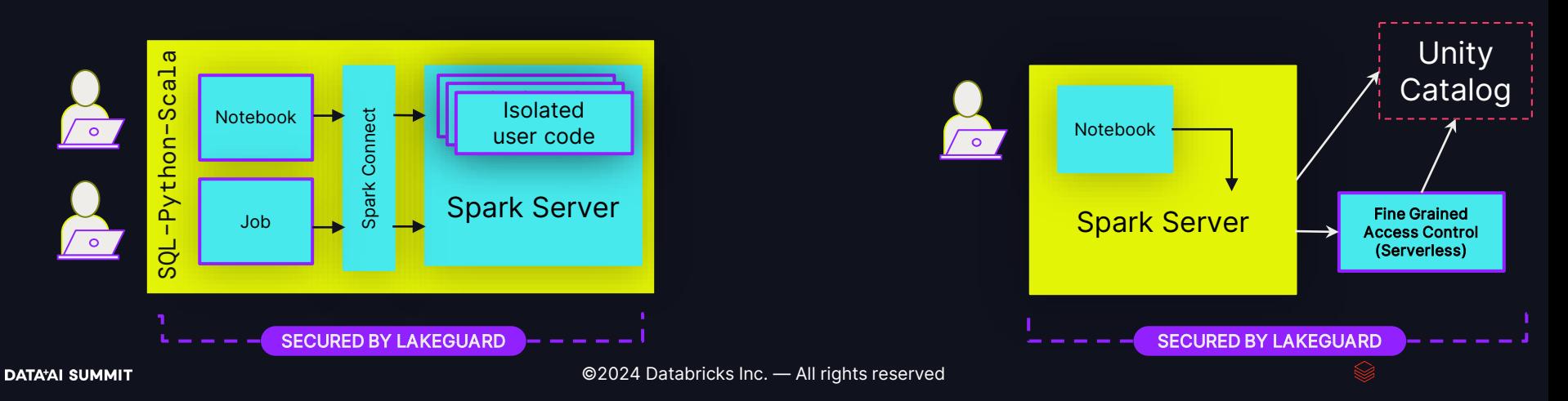

# UC SHARED CLUSTERS

# MULTI-USER COMPUTE IN SCALA, PYTHON, AND SQL.

### ACHIEVING FULL USER ISOLATION

How we solved problem 1 AND 2 at the same time

Goal: Separate users from each other and from the Spark engine - in SQL, Python and Scala

How:

- 1. Client Isolation: Isolate Notebooks & Jobs from each other and the engine
- 2. Executor Isolation: UDFs (SQL,

Python, Scala)

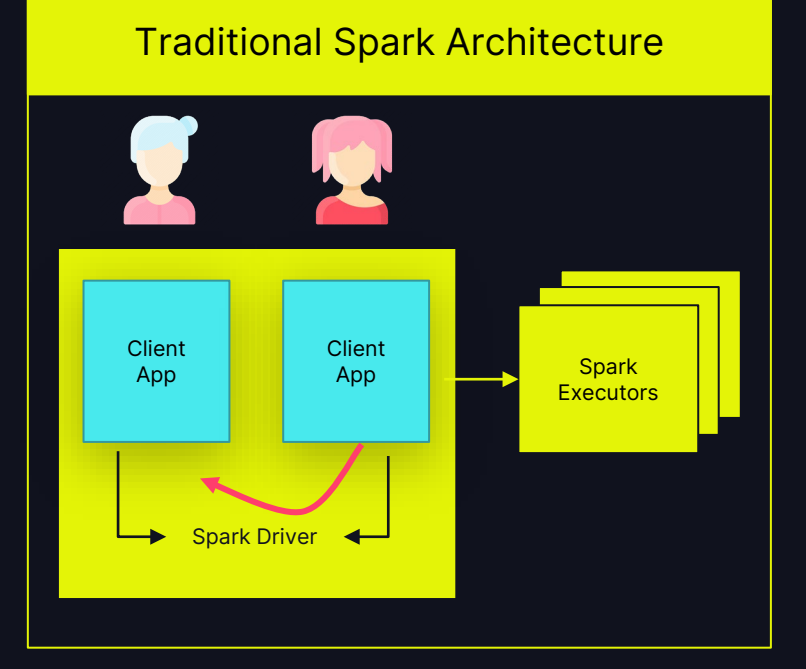

## CLIENT ISOLATION

Isolating user code…

… from the Spark engine

- Spark Connect (Apache Spark 3.4)
- Decoupled client-server architecture based on Dataframe API
- Overfetching no longer a problem
- … from other users
	- Spark Sessions (Notebook, Job) isolated using sandboxing techniques.

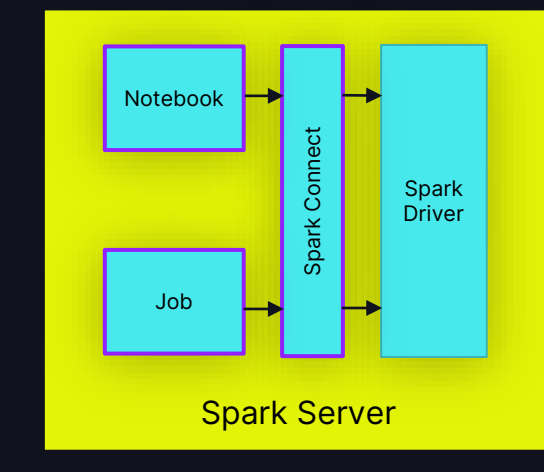

### SHARED CLUSTERS: ISOLATED USER CODE

#### Users only read their own data!

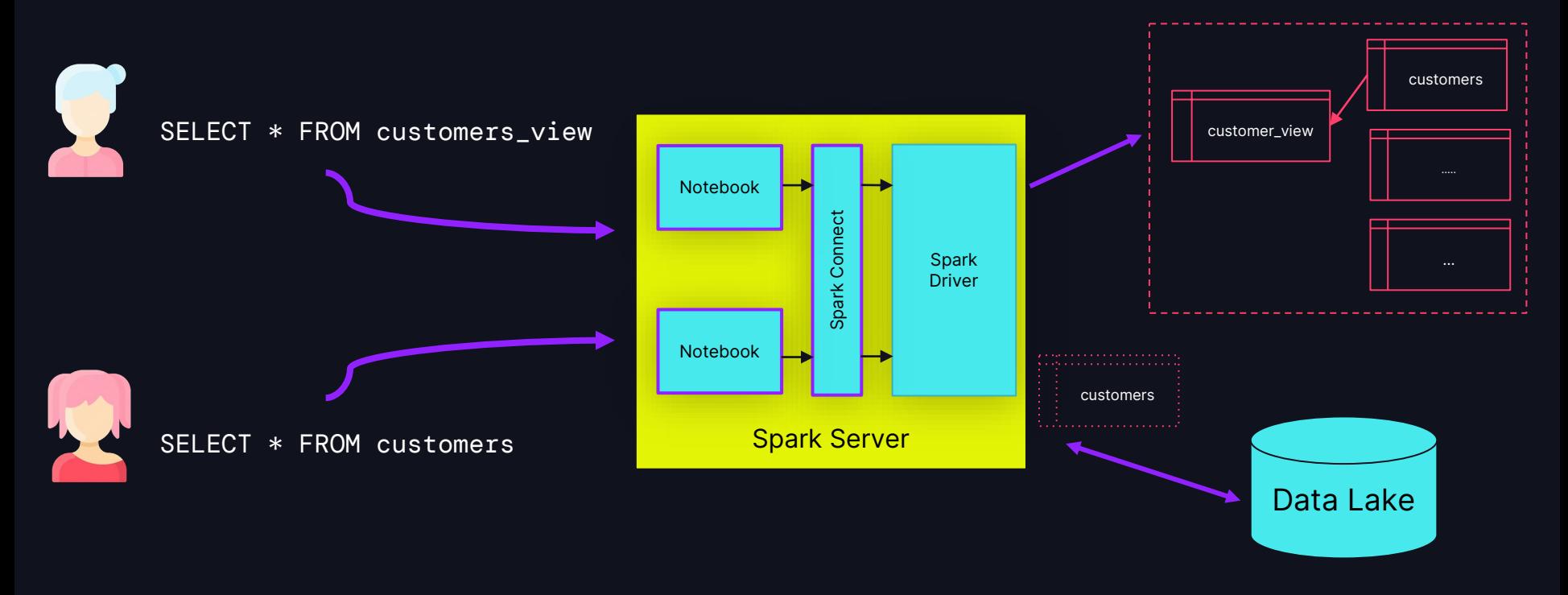

### WHAT ABOUT UDFS?

### User defined functions

#### What are UDFs?

- User-defined code in SQL, Python, or Scala
- May define dependencies
- Session-based or registered with UC
- Great for distributed processing: Runs on Spark executors

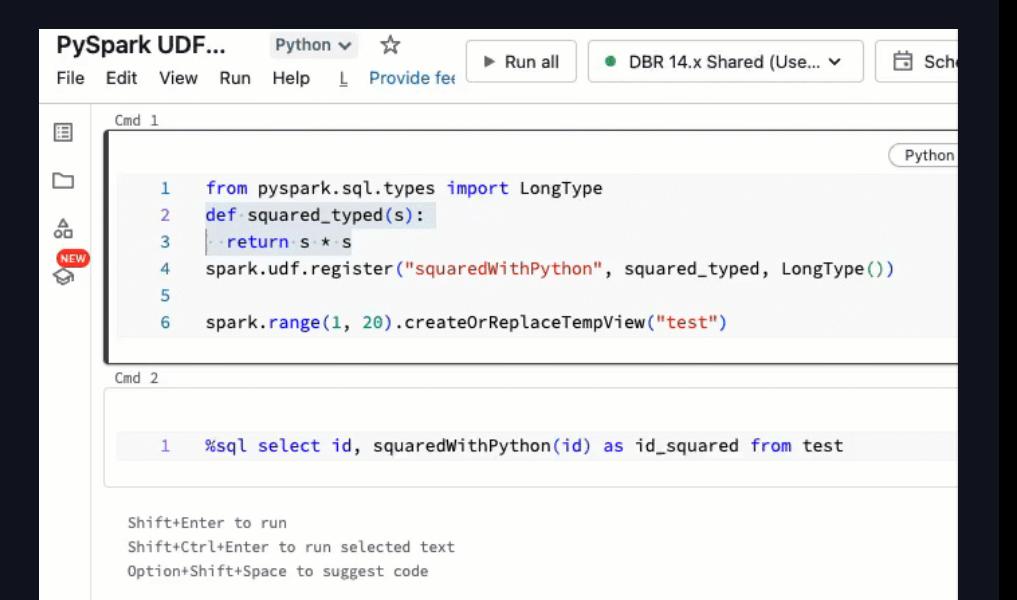

25

### EXECUTOR ISOLATION: SANDBOXED UDFS

Isolation of UDF in sandboxed execution environment

- No sharing of the executor JVM
- Isolated network rules and host access
- Dynamically replicating client dependencies into the sandbox

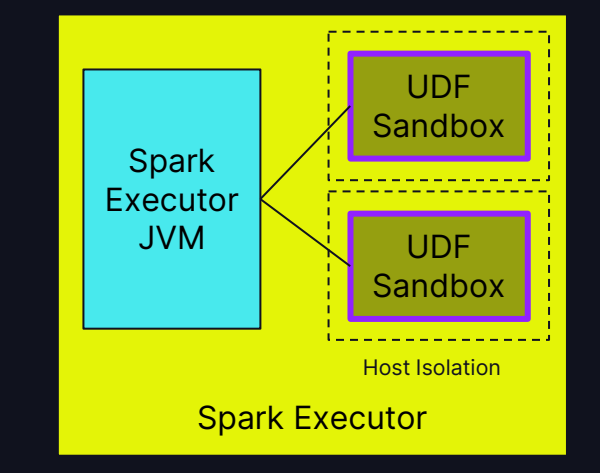

#### Also available on DBSQL and DLT

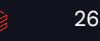

## UC SHARED CLUSTER IN A NUTSHELL

Lakeguard enforces data governance at compute level

- Cost-efficient multi-user compute in Python, Scala & SQL
- Full data governance incl. finegrained access control
- Declarative Spark API based on Spark Connect
- For interactive development and automated jobs
- Foundation for serverless

#### Shared Cluster Architecture

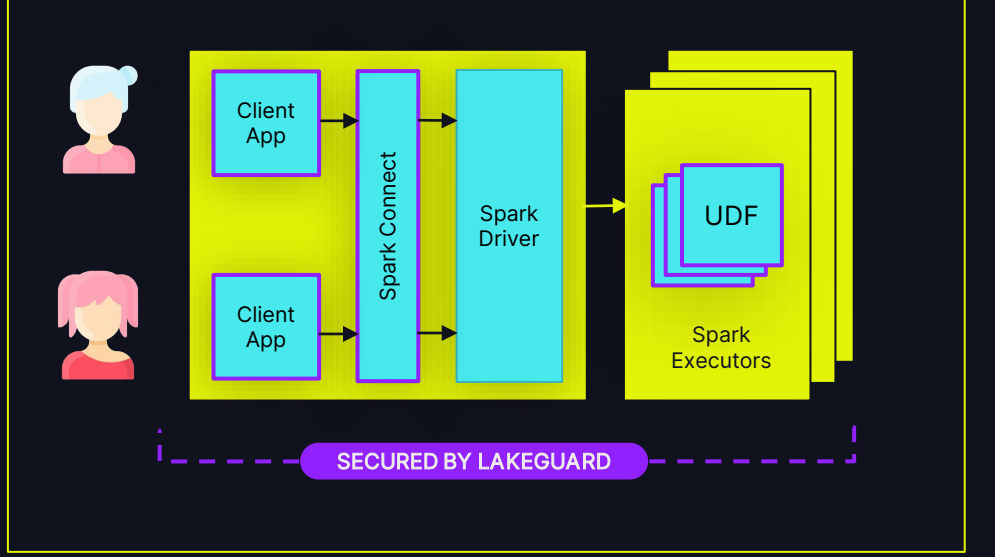

## SERVERLESS COMPUTE

### Serverless Notebooks and Workflows

Share same architecture & capabilities as Shared Clusters.

=> If your workload runs on Shared Clusters today, simply transition to serverless!

=> If your workload runs on Single-User Clusters today, test using Shared Clusters

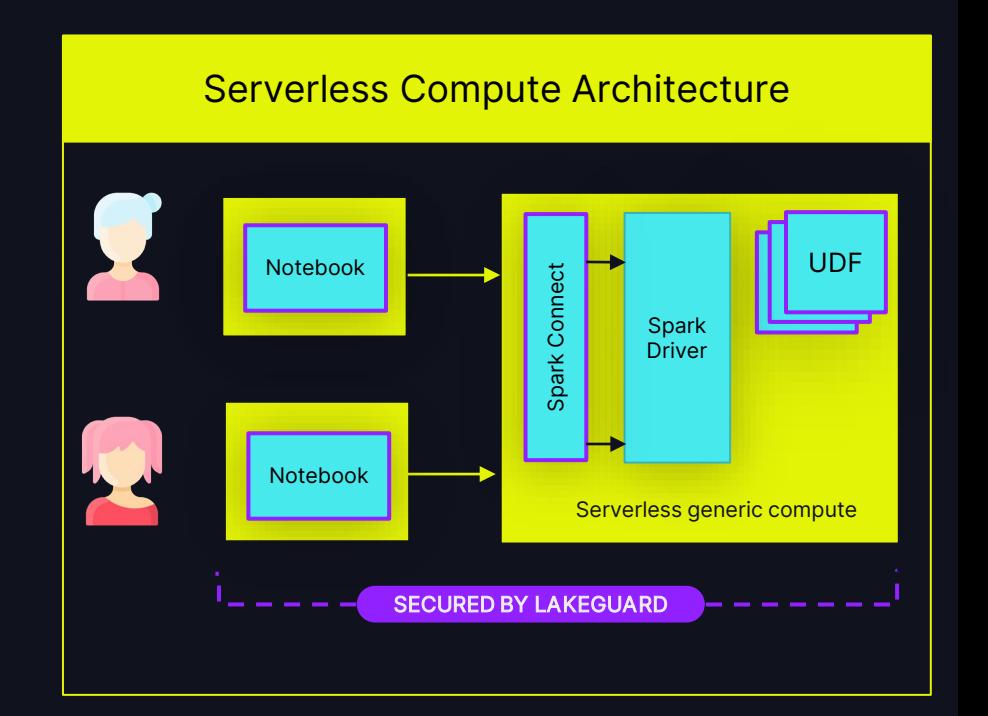

### Limitations

#### Not all Spark workloads run on Shared Clusters and Serverless

### Machine Learning (MLR)

- Spark Connect does not support RDDs for arbitrary code execution.
	- No support for distributed ML
	- No support for multi GPU clusters
- No flat cluster network to support libraries such as Horovod, PyTorch, Ray

### Privileged Machine Access

No configuration of the underlying host VM -> no operating system libraries, compilers etc.

# UNITY CATALOG SINGLE-USER CLUSTERS

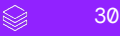

## UNITY CATALOG SINGLE-USER CLUSTERS **Recap**

- Single-user with privileged access to the underlying machine => No Sharing (Problem 1)
- Full unrestricted Spark API
	- => No fine-grained access control.
		- (Problem 2)

How to share compute for ML Workloads? How to provide Fine-Grained Access Control?

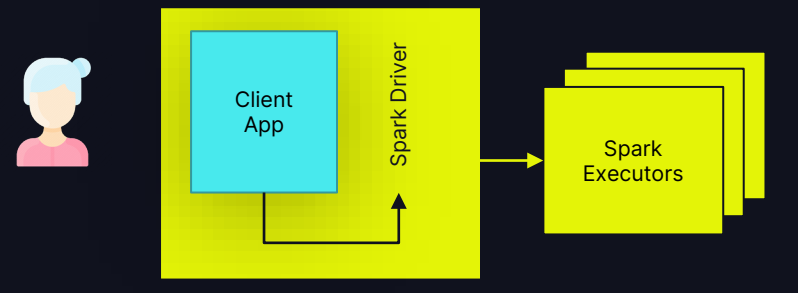

### HOW CAN WE SHARE SINGLE-USER CLUSTERS?

Taking a step back:

- How do we issue grants?
	- Option 1: GRANT SELECT on `customer` to `John Doe`
	- Option 2: GRANT SELECT on `customer` to `Data Scientists`

### HOW CAN WE SHARE SINGLE-USER CLUSTERS?

Taking a step back:

- How do we issue grants?
	- Option 1: GRANT SELECT on `customer` to `John Doe`
	- Option 2: GRANT SELECT on `customer` to `Data Scientists`

### HOW CAN WE SHARE SINGLE-USER CLUSTERS?

Taking a step back:

- How do we issue grants?
	- Option 1: GRANT SELECT on `customer` to `John Doe`
	- Option 2: GRANT SELECT on `customer` to `Data Scientists`

What if we let users share a cluster as a *group*,

where all users have the *same* permissions?

G

### "SINGLE GROUP" CLUSTER

#### Private Preview

Single-User Today:

One cluster, one user.

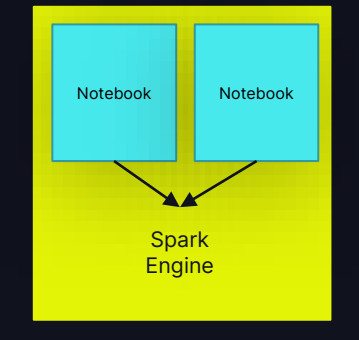

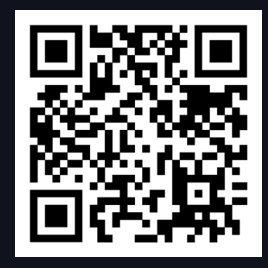

PREVIEW SIGN-UP FORM

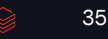

### "SINGLE GROUP" CLUSTER

#### Private Preview

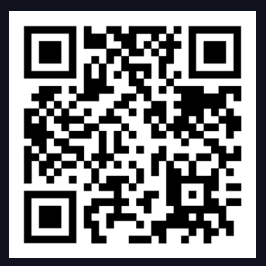

Sharing compute by assigning a single group to the cluster.

For teams of Data Scientists and ML engineers.

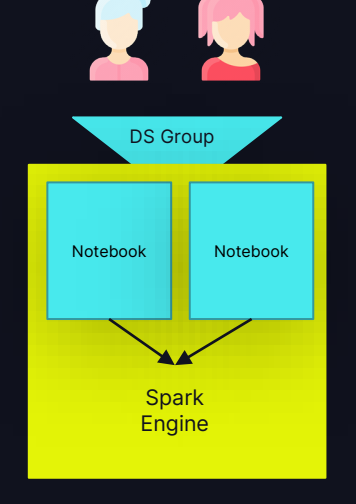

PREVIEW SIGN-UP FORM

### "SINGLE GROUP" CLUSTER

#### Private Preview

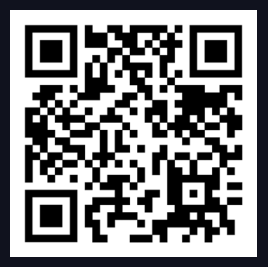

Sharing compute by assigning a single group to the cluster.

For teams of Data Scientists and ML engineers.

- Single-User and Single-Group are the same access mode! - With PuPr, we will simplify the naming and UX

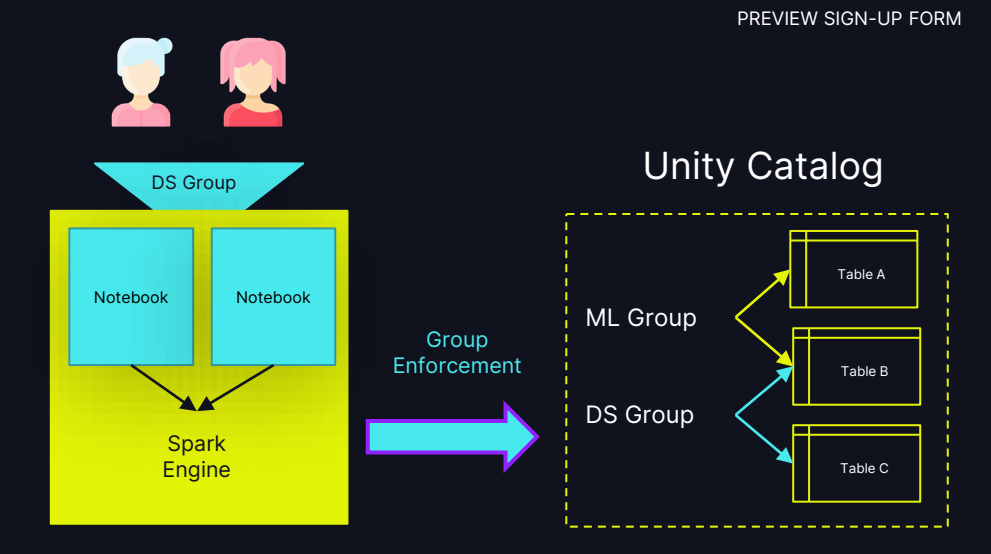

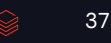

#### ©2024 Databricks Inc. — All rights reserved

#### 38

views or tables with FGAC, Spark fetches all dependent tables

# RECAP: OVERFETICHING

#### Problem 2: Spark "overfetches"

SELECT \* FROM customers\_view

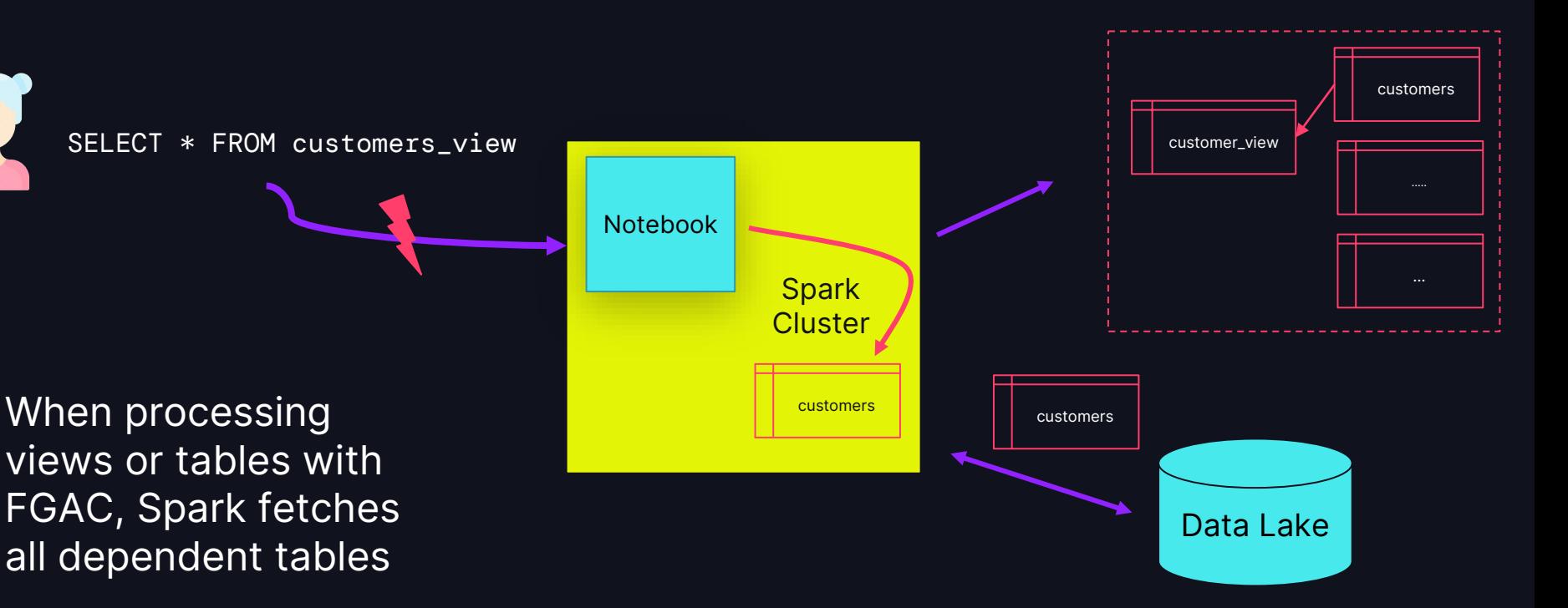

### FINE-GRAINED ACCESS CONTROL

#### For Single-User Clusters

Seamlessly query views and tables protected by FGAC securely from Single User clusters!

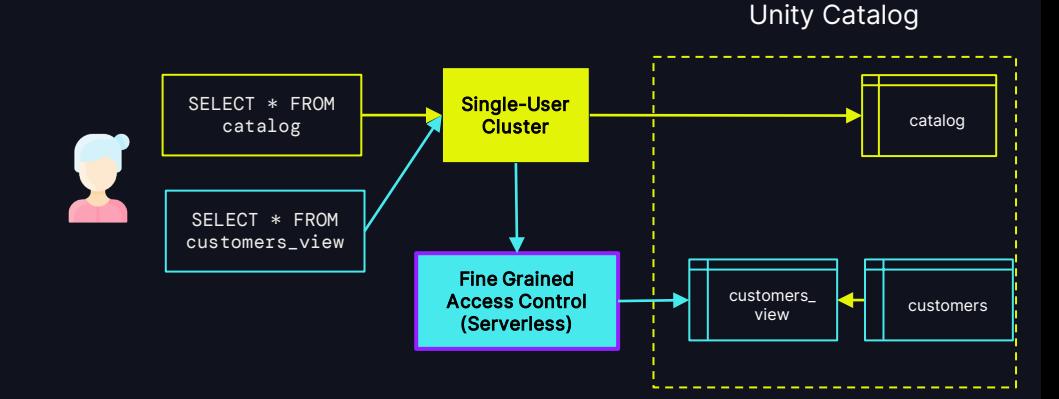

#### Seamlessly query views and tables

FINE-GRAINED ACCESS CONTROL

protected by FGAC securely from Single User clusters!

View and masked table access:

For Single-User Clusters

- Data filtered via secure, serverless filtering service
- Filtered results are sent back to the Single User cluster
- Priced at the rate of Serverless Jobs

#### catalog customers\_ view Single-User **Cluster** SELECT \* FROM catalog SELECT \* FROM customers\_view Fine Grained Access Control (Serverless) customers

### Public Preview, coming

# **RECOMMENDATIONS**

$$
\quad \textcircled{\raisebox{1ex}{$\scriptstyle\circ$}}\quad \quad \text{41}
$$

### RECOMMENDATIONS

Working securely with your governed lakehouse

1. Use Shared Clusters as your default compute!

### 2. If Shared Clusters don't work, use single-user clusters!

### 3. Develop and deploy using the same access mode!

### Learn more at the summit!

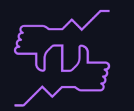

#### Tells us what you think  $\parallel$  What to do next?

- We kindly request your valuable feedback on this session.
- Please take a moment to rate and share your thoughts about it.
- You can conveniently provide your feedback and rating through the Mobile App

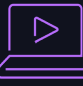

- Discover more related sessions in the mobile app!
- Visit the Demo Booth: Experience innovation firsthand!
- More Activities: Engage and connect further at the Databricks Zone!

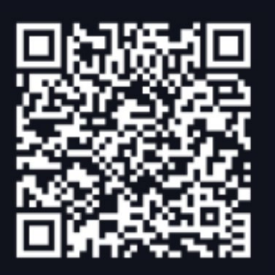

Mobile App

#### Get trained and certified

Visit the Learning Hub Experience at Moscone West, 2nd Floor

- Take complimentary certification at the event; come by the Certified Lounge
- Visit our Databricks Learning website for more training, courses and workshops! [databricks.com/learn](https://www.databricks.com/learn/)

43

# THANK YOU

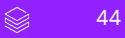